# Instructions for PACLIC 2023 Proceedings

## Anonymous PACLIC submission

#### Abstract

 This document is a supplement to the general instructions for PACLIC authors. It contains **instructions for using the LATEX style file for** 004 **PACLIC** 2023 The document itself conforms PACLIC 2023. The document itself conforms to its own specifications, and is, therefore, an example of what your manuscript should look like. These instructions should be used both for papers submitted for review and for final versions of accepted papers.

#### **010 1** Introduction

**011** These instructions are for authors submitting papers 012 to PACLIC 2023 using LAT<sub>E</sub>X. They are not self-**013** contained. All authors must follow the general in-0[1](#page-0-0)4 **b** structions for \*ACL proceedings,<sup>1</sup> as well as guide-lines set forth in the PACLIC [2](#page-0-1)023 call for papers.<sup>2</sup> **015 016** This document contains additional instructions for 017 the LAT<sub>EX</sub> style files. The templates include the 018 LAT<sub>E</sub>X source of this document (acl2023.tex), the **19** LAT<sub>E</sub>X style file used to format it (acl2023.sty),<br> **1920 an ACL bibliography style (acl\_natbib.bst), an** an ACL bibliography style (acl\_natbib.bst), an **021** example bibliography (custom.bib), and the bibli-022 ography for the ACL Anthology (anthology.bib).

## **<sup>023</sup>** 2 Engines

024 To produce a PDF file, pdfLAT<sub>EX</sub> is strongly recom-025 mended (over original LAT<sub>E</sub>X plus dvips+ps2pdf or 026 dvipdf). XeLAT<sub>E</sub>X also produces PDF files, and is **027** especially suitable for text in non-Latin scripts.

## **<sup>028</sup>** 3 Preamble

**029** The first line of the file must be

030 \documentclass[11pt]{article}

**031** To load the style file in the review version:

<span id="page-0-3"></span>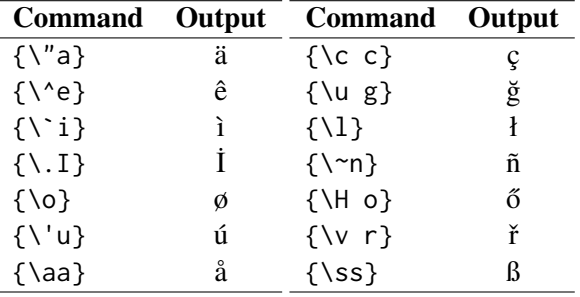

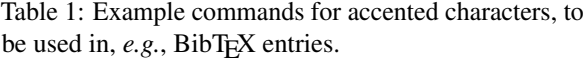

| \usepackage[review]{ACL2023}                                    | 032        |
|-----------------------------------------------------------------|------------|
| For the final version, omit the review option:                  | 033        |
| \usepackage{ACL2023}                                            | 034        |
| To use Times Roman, put the following in the<br>preamble:       | 035<br>036 |
| \usepackage{times}                                              | 037        |
| (Alternatives like txfonts or newtx are also accept-            | 038        |
| able.) Please see the LATEX source of this docu-                | 039        |
| ment for comments on other packages that may be                 | 040        |
| useful. Set the title and author using \title and               | 041        |
| \author. Within the author list, format multiple                | 042        |
| authors using \and and \And and \AND; please see                | 043        |
| the LAT <sub>F</sub> X source for examples. By default, the box | 044        |
| containing the title and author names is set to the             | 045        |
| minimum of 5 cm. If you need more space, include                | 046        |
| the following in the preamble:                                  | 047        |
| \setlength\titlebox{ <dim>}</dim>                               | 048        |
| where <dim> is replaced with a length. Do not set</dim>         | 049        |
| this length smaller than 5 cm.                                  | 050        |
| <b>Document Body</b><br>4                                       | 051        |
| 4.1<br><b>Footnotes</b>                                         | 052        |
| Footnotes are inserted with the \footnote com-                  | 053        |
| mand. <sup>3</sup>                                              | 054        |

<span id="page-0-2"></span><sup>&</sup>lt;sup>3</sup>This is a footnote.

<span id="page-0-0"></span><sup>1</sup> [http://acl-org.github.io/ACLPUB/formatting.](http://acl-org.github.io/ACLPUB/formatting.html) [html](http://acl-org.github.io/ACLPUB/formatting.html)

<span id="page-0-1"></span><sup>2</sup> [https://2023.aclweb.org/calls/main\\_](https://2023.aclweb.org/calls/main_conference/) [conference/](https://2023.aclweb.org/calls/main_conference/)

<span id="page-1-0"></span>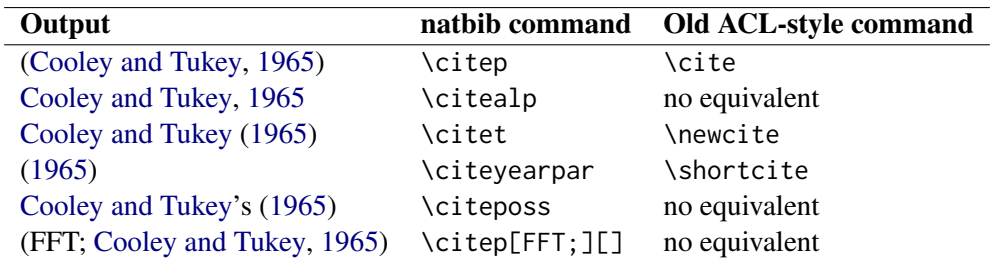

Table 2: Citation commands supported by the style file. The style is based on the natbib package and supports all natbib citation commands. It also supports commands defined in previous ACL style files for compatibility.

#### **055** 4.2 Tables and figures

**056** See Table [1](#page-0-3) for an example of a table and its caption. **057** Do not override the default caption sizes.

#### **058** 4.3 Hyperlinks

059 Users of older versions of LAT<sub>EX</sub> may encounter the **060** following error during compilation:

**061** \pdfendlink ended up in different **062** nesting level than \pdfstartlink.

063 This happens when pdfLAT<sub>EX</sub> is used and a citation **064** splits across a page boundary. The best way to fix 065 this is to upgrade LAT<sub>EX</sub> to 2018-12-01 or later.

#### **066** 4.4 Citations

 Table [2](#page-1-0) shows the syntax supported by the style files. We encourage you to use the natbib styles. 069 You can use the command \citet (cite in text) to get "author (year)" citations, like this citation to a paper by [Gusfield](#page-2-1) [\(1997\)](#page-2-1). You can use the **command \citep (cite in parentheses) to get "(au-** thor, year)" citations [\(Gusfield,](#page-2-1) [1997\)](#page-2-1). You can use 074 the command \citealp (alternative cite without parentheses) to get "author, year" citations, which is useful for using citations within parentheses (e.g. [Gusfield,](#page-2-1) [1997\)](#page-2-1).

# **078** 4.5 References

079 The LAT<sub>E</sub>X and BibT<sub>E</sub>X style files provided roughly **080** follow the American Psychological Association **081** format. If your own bib file is named custom.bib, **082** then placing the following before any appendices in 083 your LAT<sub>EX</sub> file will generate the references section **084** for you:

085 \bibliographystyle{acl\_natbib} 086 \bibliography{custom}

**087** You can obtain the complete ACL Anthology 088 **[a](https://aclweb.org/anthology/anthology.bib.gz)s a BibTEX file from [https://aclweb.org/](https://aclweb.org/anthology/anthology.bib.gz) 089** [anthology/anthology.bib.gz](https://aclweb.org/anthology/anthology.bib.gz). To include both the Anthology and your own .bib file, use the fol- **090** lowing instead of the above.  $091$ 

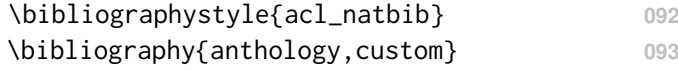

Please see Section [5](#page-1-1) for information on preparing 094 BibT<sub>E</sub>X files. 095

#### 4.6 Appendices **096**

Use \appendix before any appendix section to 097 switch the section numbering over to letters. See **098** [A](#page-2-2)ppendix A for an example.  $099$ 

# <span id="page-1-1"></span>**5 BibTEX Files** 100

Unicode cannot be used in BibT<sub>EX</sub> entries, and 101 some ways of typing special characters can disrupt **102** BibT<sub>E</sub>X's alphabetization. The recommended way 103 of typing special characters is shown in Table [1.](#page-0-3) **104**

Please ensure that BibT<sub>E</sub>X records contain DOIs 105 or URLs when possible, and for all the PACLIC **106** materials that you reference. Use the doi field for **107 DOIs and the url field for URLs. If a BibTEX** 108 entry has a URL or DOI field, the paper title in the **109** references section will appear as a hyperlink to the **110** paper, using the hyperref LAT<sub>E</sub>X package.

# Acknowledgements **112**

This document has been adapted by Pranav from **113** the style files used for earlier ACL, EMNLP and **114** NAACL proceedings, including those for EACL **115** 2023 by Isabelle Augenstein and Andreas Vlachos, **116** EMNLP 2022 by Yue Zhang, Ryan Cotterell and **117** Lea Frermann, ACL 2020 by Steven Bethard, Ryan **118** Cotterell and Rui Yan, ACL 2019 by Douwe Kiela **119** and Ivan Vulic, NAACL 2019 by Stephanie Lukin ´ **120** and Alla Roskovskaya, ACL 2018 by Shay Co- **121** hen, Kevin Gimpel, and Wei Lu, NAACL 2018 by **122** Margaret Mitchell and Stephanie Lukin, BibT<sub>EX</sub> 123 suggestions for (NA)ACL 2017/2018 from Jason **124** Eisner, ACL 2017 by Dan Gildea and Min-Yen **125**

 Kan, NAACL 2017 by Margaret Mitchell, ACL 2012 by Maggie Li and Michael White, ACL 2010 by Jing-Shin Chang and Philipp Koehn, ACL 2008 by Johanna D. Moore, Simone Teufel, James Allan, and Sadaoki Furui, ACL 2005 by Hwee Tou Ng and Kemal Oflazer, ACL 2002 by Eugene Char- niak and Dekang Lin, and earlier ACL and EACL formats written by several people, including John Chen, Henry S. Thompson and Donald Walker. Ad- ditional elements were taken from the formatting instructions of the *International Joint Conference on Artificial Intelligence* and the *Conference on Computer Vision and Pattern Recognition*.

# References

- [R](https://www.jmlr.org/papers/volume6/ando05a/ando05a.pdf)ie Kubota Ando and Tong Zhang. 2005. [A framework](https://www.jmlr.org/papers/volume6/ando05a/ando05a.pdf) [for learning predictive structures from multiple tasks](https://www.jmlr.org/papers/volume6/ando05a/ando05a.pdf) [and unlabeled data.](https://www.jmlr.org/papers/volume6/ando05a/ando05a.pdf) *Journal of Machine Learning Research*, 6:1817–1853.
- [G](https://dl.acm.org/doi/abs/10.1145/1273496.1273501)alen Andrew and Jianfeng Gao. 2007. [Scalable train-](https://dl.acm.org/doi/abs/10.1145/1273496.1273501) ing of L1[-regularized log-linear models.](https://dl.acm.org/doi/abs/10.1145/1273496.1273501) In *Proceed- ings of the 24th International Conference on Machine Learning*, pages 33–40.
- Isabelle Augenstein, Tim Rocktäschel, Andreas Vla- chos, and Kalina Bontcheva. 2016. [Stance detection](https://doi.org/10.18653/v1/D16-1084) [with bidirectional conditional encoding.](https://doi.org/10.18653/v1/D16-1084) In *Proceed- ings of the 2016 Conference on Empirical Methods in Natural Language Processing*, pages 876–885, Austin, Texas. Association for Computational Lin-guistics.
- <span id="page-2-0"></span> [J](https://www.ams.org/journals/mcom/1965-19-090/S0025-5718-1965-0178586-1/S0025-5718-1965-0178586-1.pdf)ames W. Cooley and John W. Tukey. 1965. [An algo-](https://www.ams.org/journals/mcom/1965-19-090/S0025-5718-1965-0178586-1/S0025-5718-1965-0178586-1.pdf) [rithm for the machine calculation of complex Fourier](https://www.ams.org/journals/mcom/1965-19-090/S0025-5718-1965-0178586-1/S0025-5718-1965-0178586-1.pdf) [series.](https://www.ams.org/journals/mcom/1965-19-090/S0025-5718-1965-0178586-1/S0025-5718-1965-0178586-1.pdf) *Mathematics of Computation*, 19(90):297– 301.
- James Goodman, Andreas Vlachos, and Jason Narad- owsky. 2016. [Noise reduction and targeted explo-](https://doi.org/10.18653/v1/P16-1001) [ration in imitation learning for Abstract Meaning](https://doi.org/10.18653/v1/P16-1001) [Representation parsing.](https://doi.org/10.18653/v1/P16-1001) In *Proceedings of the 54th Annual Meeting of the Association for Computational Linguistics (Volume 1: Long Papers)*, pages 1–11, Berlin, Germany. Association for Computational Lin-guistics.
- <span id="page-2-1"></span> [D](https://www.cambridge.org/core/books/algorithms-on-strings-trees-and-sequences/F0B095049C7E6EF5356F0A26686C20D3)an Gusfield. 1997. *[Algorithms on Strings, Trees and](https://www.cambridge.org/core/books/algorithms-on-strings-trees-and-sequences/F0B095049C7E6EF5356F0A26686C20D3) [Sequences](https://www.cambridge.org/core/books/algorithms-on-strings-trees-and-sequences/F0B095049C7E6EF5356F0A26686C20D3)*. Cambridge University Press, Cambridge, UK.
- [M](https://aclanthology.org/C14-1001)ary Harper. 2014. [Learning from 26 languages: Pro-](https://aclanthology.org/C14-1001) [gram management and science in the babel program.](https://aclanthology.org/C14-1001) In *Proceedings of COLING 2014, the 25th Inter- national Conference on Computational Linguistics: Technical Papers*, page 1, Dublin, Ireland. Dublin City University and Association for Computational Linguistics.

Mohammad Sadegh Rasooli and Joel R. Tetreault. 2015. **177** [Yara parser: A fast and accurate dependency parser.](http://arxiv.org/abs/1503.06733) **178** *Computing Research Repository*, arXiv:1503.06733. **179 Version 2. 180** 

## <span id="page-2-2"></span>A Example Appendix **<sup>181</sup>**

This is a section in the appendix. **182**